How To Reinstall [Windows](http://thedocs2015.ozracingcorp.com/go.php?q=How To Reinstall Windows Update Service Vista) Update Service Vista >[>>>CLICK](http://thedocs2015.ozracingcorp.com/go.php?q=How To Reinstall Windows Update Service Vista) HERE<<<

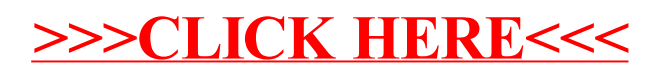